#### МИНИСТЕРСТВО ОБРАЗОВАНИЯ И НАУКИ РЕСПУБЛИКИ ТАТАРСТАН МУНИЦИПАЛЬНОЕ БЮДЖЕТНОЕ УЧРЕЖДЕНИЕ ДОПОЛНИТЕЛЬНОГО ОБРАЗОВАНИЯ «ЦЕНТР ДЕТСКОГО ТВОРЧЕСТВА «РАДУГА» НИЖНЕКАМСКОГО МУНИЦИПАЛЬНОГО РАЙОНА РЕСПУБЛИКИ ТАТАРСТАН

ПРИНЯТА на заседании педагогического совета МБУ ДО «ЦДТ «Радуга» НМР РТ Протокол № 4<br>от «<del>*88*» авизета</del> 2023 года

Remarks the model of the construction of the

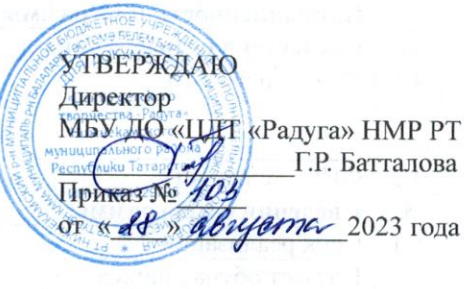

#### ДОПОЛНИТЕЛЬНАЯ ОБЩЕОБРАЗОВАТЕЛЬНАЯ ОБЩЕРАЗВИВАЮЩАЯ ПРОГРАММА «МЫШКИ - ПРОГРАММЫШКИ»

Направленность: техническая Возраст обучающихся: 10-11 лет Срок реализации: 1 год (144 часа)

> Автор-составитель: Орел Татьяна Александровна, педагог дополнительного образования

## **КАМСКИЕ ПОЛЯНЫ 2023**

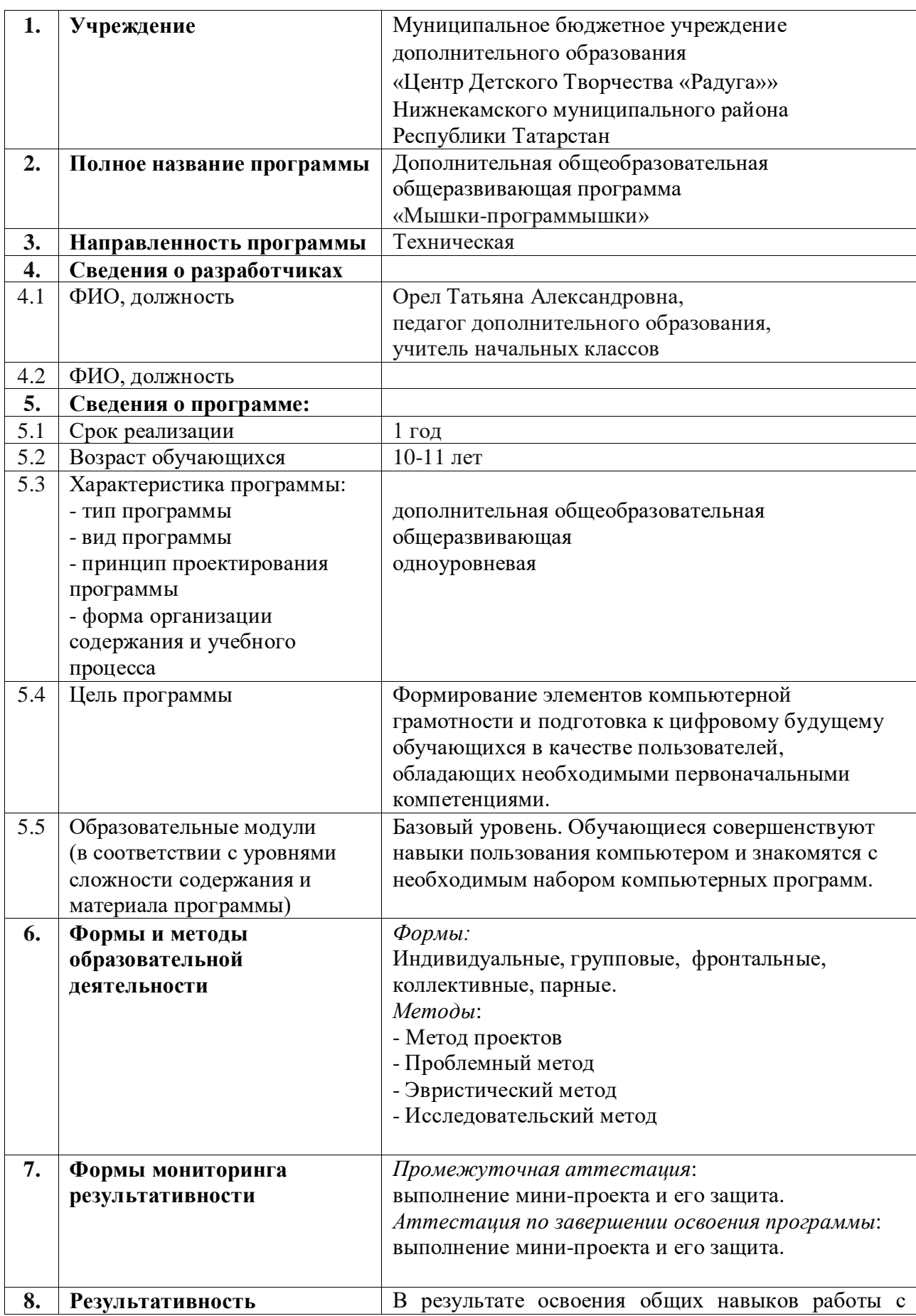

# **Информационная карта образовательной программы**

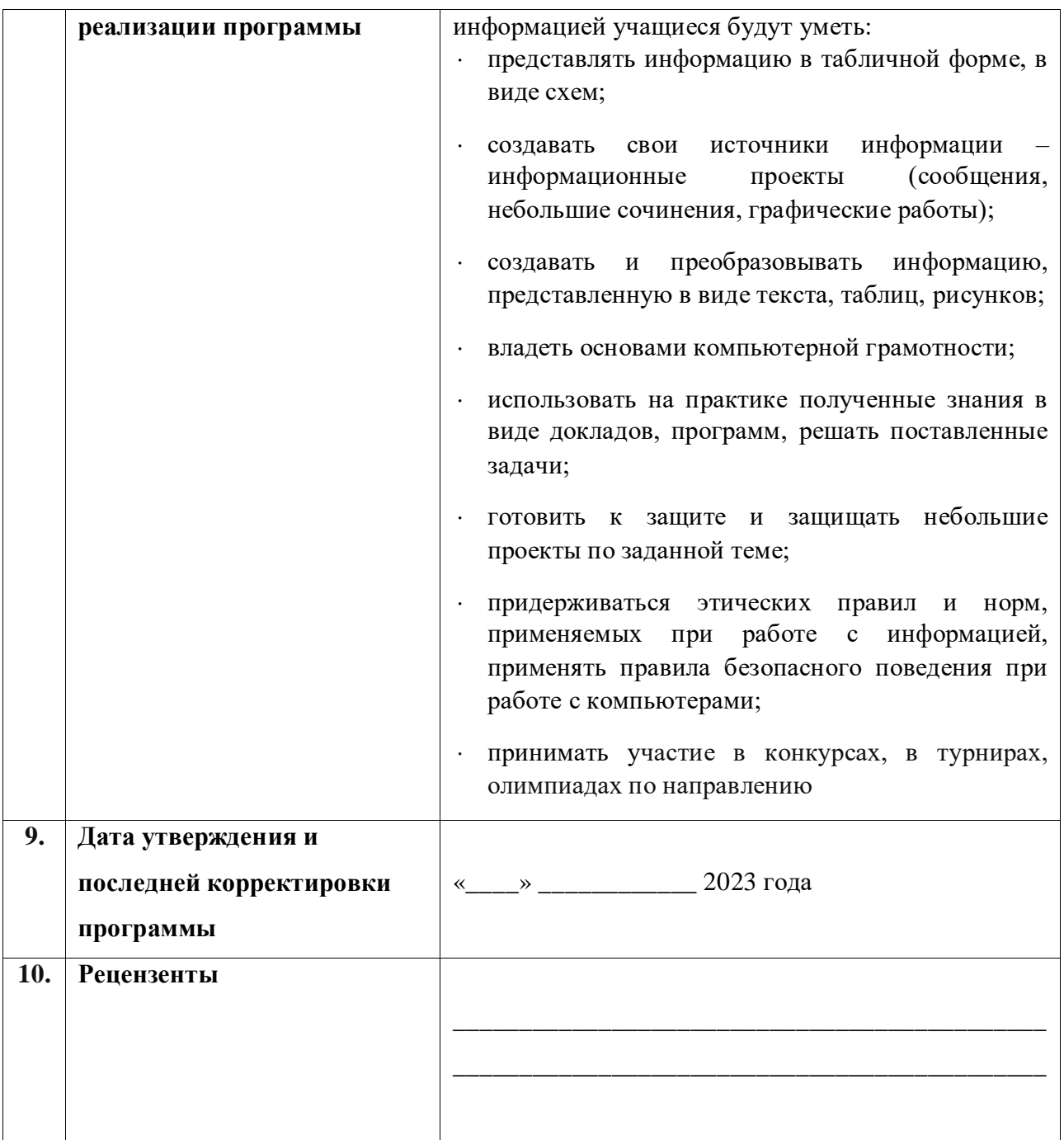

## **Оглавление**

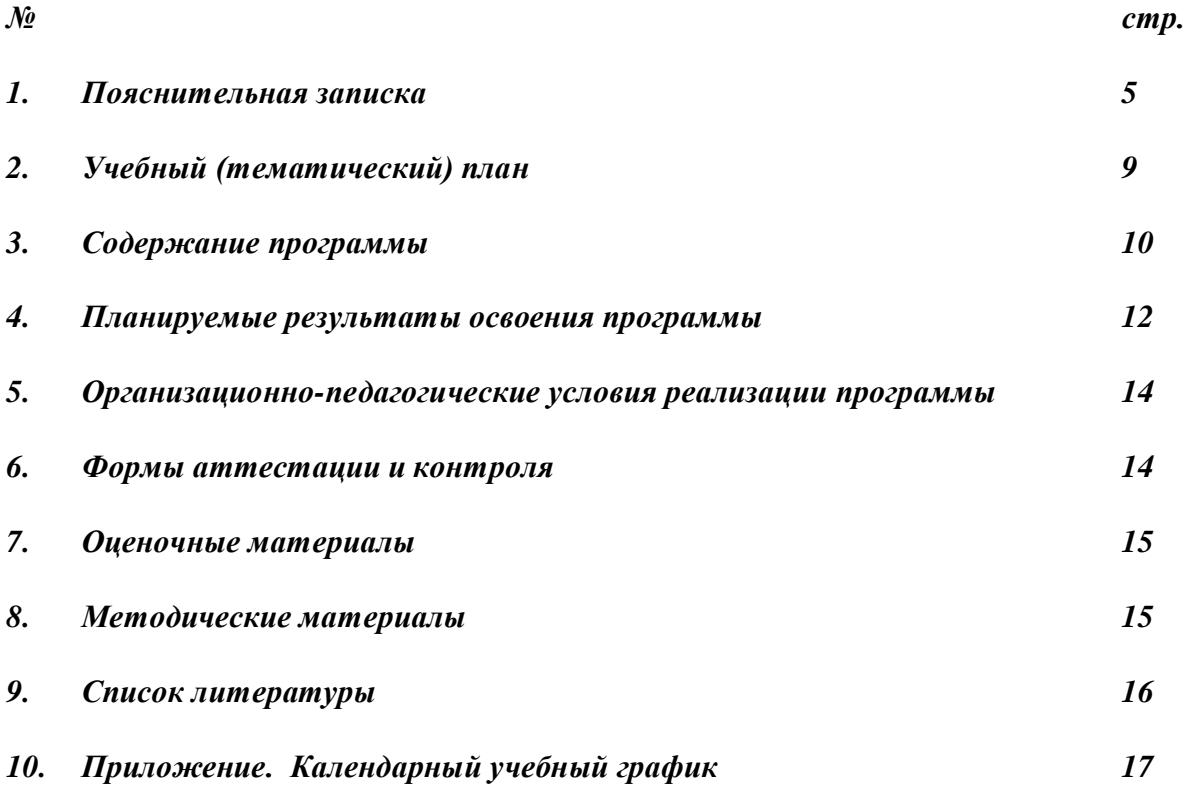

#### **Пояснительная записка**

#### *Направленность программы*.

Программа «Мышки-программышки» разработана в соответствии с требованиями федерального государственного образовательного стандарта, на основе подпрограммы формирования ИКТ-компетентности учащихся**,** в соответствии с требованиями федерального компонента государственного стандарта начального образования.

 Программа «Мышки-программышки» имеет техническую направленность, профиль информационные технологии.

#### *Нормативно-правовое обеспечение программы.*

1. Федеральный закон об образовании в Российской Федерации от 29 декабря 2012 года N 273-ФЗ (с изменениями и дополнениями);

2. Федеральный закон от 31 июля 2020 г. № 304-ФЗ «О внесении изменений в Федеральный закон «Об образовании в Российской Федерации» по вопросам воспитания обучающихся»;

3. Концепция развития дополнительного образования детей до 2030 года, утвержденная Распоряжением Правительства РФ от 31 марта 2022 г. №678-р;

4. Федеральный проект «Успех каждого ребенка» в рамках Национального проекта «Образование», утвержденного Протоколом заседания президиума Совета при Президенте Российской Федерации по стратегическому развитию и национальным проектам от 3.09.2018 №10;

5. Приказ Минпроса России от 3.09.2019 №467 «Об утверждении Целевой модели развития региональных систем дополнительного образования детей»;

6. Федеральный закон от 13 июля 2020 г. №189-ФЗ «О государственном (муниципальном) социальном заказе на оказание государственных (муниципальных) услуг в социальной сфере» (с изменениями и дополнениями, вступившими в силу с 28.12.2022 г.)

7. Приказ Министерства просвещения Российской Федерации от 27 июля 2022 г. №629 «Об утверждении Порядка организации и осуществления образовательной деятельности по дополнительным общеобразовательным программам»;

8. СП 2.4. 3648-20 «Санитарно-эпидемиологические требования к организациям воспитания и обучения, отдыха и оздоровления детей и молодежи», утвержденные Постановлением Главного государственного санитарного врача Российской Федерации от 28.09.2020 г. №28;

9. Методические рекомендации по проектированию и реализации дополнительных общеобразовательных программ в новой редакции. / Сост. А.М.Зиновьев, Ю.Ю. Владимирова, Э.Г. Демина - Казань: РЦВР, 2023;

10. Устав Муниципального бюджетного учреждения «Центр детского творчества «Радуга» НМР РТ.

#### *Актуальность программы.*

В настоящее время уже в дошкольном и раннем школьном возрасте у подрастающего поколения и у родительской общественности появляется интерес к изучению новых технологий. Поэтому сегодня, выполняя социальный заказ общества, система дополнительного образования должна решать новую проблему - подготовить подрастающее поколение к жизни, творческой и будущей профессиональной деятельности в высокоразвитом информационном обществе.

Для подготовки детей к жизни в современном информационном обществе в первую очередь необходимо развивать логическое мышление, способность к анализу (вычленению структуры объекта, выявлению взаимосвязей и принципов организации) и синтезу (созданию новых моделей). Умение для любой предметной области выделить систему понятий, представить их в виде совокупности значимых признаков, описать алгоритмы типичных действий улучшает ориентацию человека в этой предметной области и свидетельствует о его развитом логическом мышлении.

## *Отличительные особенности программы*

Дополнительная общеобразовательная общеразвивающая программа «Мышкипрограммышки» реализуется на базе МБОУ «Камскополянская СОШ №2 с углубленным изучением отдельных предметов» НМР РТ с сентября 2018 года.

В основе курса программы лежит системно-деятельностный подход, который заключается в вовлечении обучающегося в учебную деятельность, формировании компетентности учащегося в рамках курса. Он реализуется не только за счёт подбора содержания образования, но и за счёт определения наиболее оптимальных видов деятельности учащихся. Ориентация курса на системно-деятельностный подход позволяет учесть индивидуальные особенности учащихся, построить индивидуальные образовательные траектории для каждого обучающегося.

Содержание программы направлено на воспитание интереса к познанию нового, развитию наблюдательности, умения анализировать, рассуждать, доказывать, проявлять интуицию, творчески подходить к решению учебной задачи. Содержание может быть использовано для показа учащимся возможностей применения тех знаний и умений, которыми они овладевают на уроках.

Раннее приобщение ребенка к применению компьютерных технологий имеет ряд положительных сторон, как в плане развития его личности, так и для последующего изучения школьных предметов и в дальнейшей профессиональной подготовке, облегчая дальнейшую социализацию ребенка, вхождение его в информационное общество.

Компьютерные технологии в учебном процессе способствуют формированию познавательных и творческих способностей ребенка. Развивающая сторона занятий по приобщению к информационным технологиям направлена на формирование приемов учебной деятельности в условиях информатизации.

## *Цель программы.*

Формирование элементов компьютерной грамотности и подготовка к цифровому будущему обучающихся в качестве пользователей, обладающих необходимыми первоначальными компетенциями.

## *Задачи программы:*

*Обучающие:*

- формирование обще учебных умений и навыков;
- приобретение знаний, умений и навыков работы с информацией;

 первоначальное ознакомление с компьютером и сферами его применения. *Развивающие:*

- память, внимание, наблюдательность;
- познавательный интерес к предметной области «Информатика»;
- абстрактное и логическое мышление;
- творческий и рациональный подход к решению задач.

*Воспитывающие:*

- настойчивость, собранность, организованность, аккуратность;
- умение работать в мини группе, культуру общения, ведение диалога;
- бережное отношение к школьному имуществу;
- навыки здорового образа жизни.

#### *Основные задачи программы:*

- помощь детям в изучении использования компьютера как инструмента для работы в дальнейшем в различных отраслях деятельности;
- помощь в преодолении боязни работы с техникой в том числе решение элементарных технических вопросов;
- изучение принципов работы наиболее распространенных операционных систем;
- помощь в изучении принципов работы с основными прикладными программами;
- творческий подход к работе за компьютером (более глубокое и полное изучение инструментов некоторых прикладных программ);
- развитие умственных и творческих способностей учащихся;
- адаптация ребенка к компьютерной среде;
- овладение основами компьютерной грамотности;
- использование на практике полученных знаний в виде рефератов, докладов, программ, решение поставленных задач.

#### *Адресат программы.*

Программа рассчитана на обучающихся в возрасте 10-11 лет, готовых к практической деятельности по освоению компьютера и компьютерных технологий, к участию в различных мероприятиях, конкурсах, турнирах в соответствии с общеобразовательной программой.

#### *Объем программы*

Общее количество учебных часов, запланированных на весь период обучения, необходимых для освоения программы – 144 часа.

#### *Формы организации образовательного процесса.*

Формы организации образовательного процесса индивидуальные, работа в паре, групповые.

*Занятия* содержат теоретические и практические часы, мастер-классы, деловые и ролевые игры, соревнования, конкурсы, марафон, защита проекта, творческие отчеты, выступления перед родителями.

#### *Формы и методы работы:*

- Игровая деятельность (высшие виды игры игра с правилами: принятие и выполнение готовых правил, составление и следование коллективновыработанным правилам; ролевая игра);
- Совместно-распределенная учебная деятельность (включенность в учебные коммуникации, парную и групповую работу);
- Круглые столы, диспуты, поисковые и научные исследования, проекты;
- Творческая деятельность (конструирование, составление мини-проектов).

#### *Формы подведения итогов реализации программы.*

Виды аттестации обучающихся:

- промежуточная;

- аттестация по завершении освоения программы.

*Промежуточная аттестация* проводится в середине учебного года, в декабре месяце. Форма проведения – выполнение творческого мини-проекта и его защита.

*Аттестация по завершении обучения по программе* проводится в конце учебного года, в мае месяце. Форма проведения - создание мини–проекта с помощью интернет ресурсов с опорой на полученные знания и его защита.

При реализации данной программы могут использоваться дистанционные образовательные технологии, электронное обучение. Связь с обучающимися осуществляется посредством системы мгновенного обмена текстовыми сообщениями для мобильных и иных платформ с поддержкой голосовой связи и видеосвязи – WhatsApp.

#### *Срок освоения программы*

Программа рассчитана на 9 месяцев обучения, 36 учебных недель.

#### *Режим занятий*

Согласно требованиям СП 2.4. 3648-20 (п. 2.10.2, 2.10.3, 3.6.2), продолжительность одного академического часа - 40 минут. Перерыв между учебными занятиями – 10 минут. Общее количество часов в неделю – 4 часа. Занятия проводятся 2 раза в неделю по 2 часа.

# **Учебный (тематический) план**

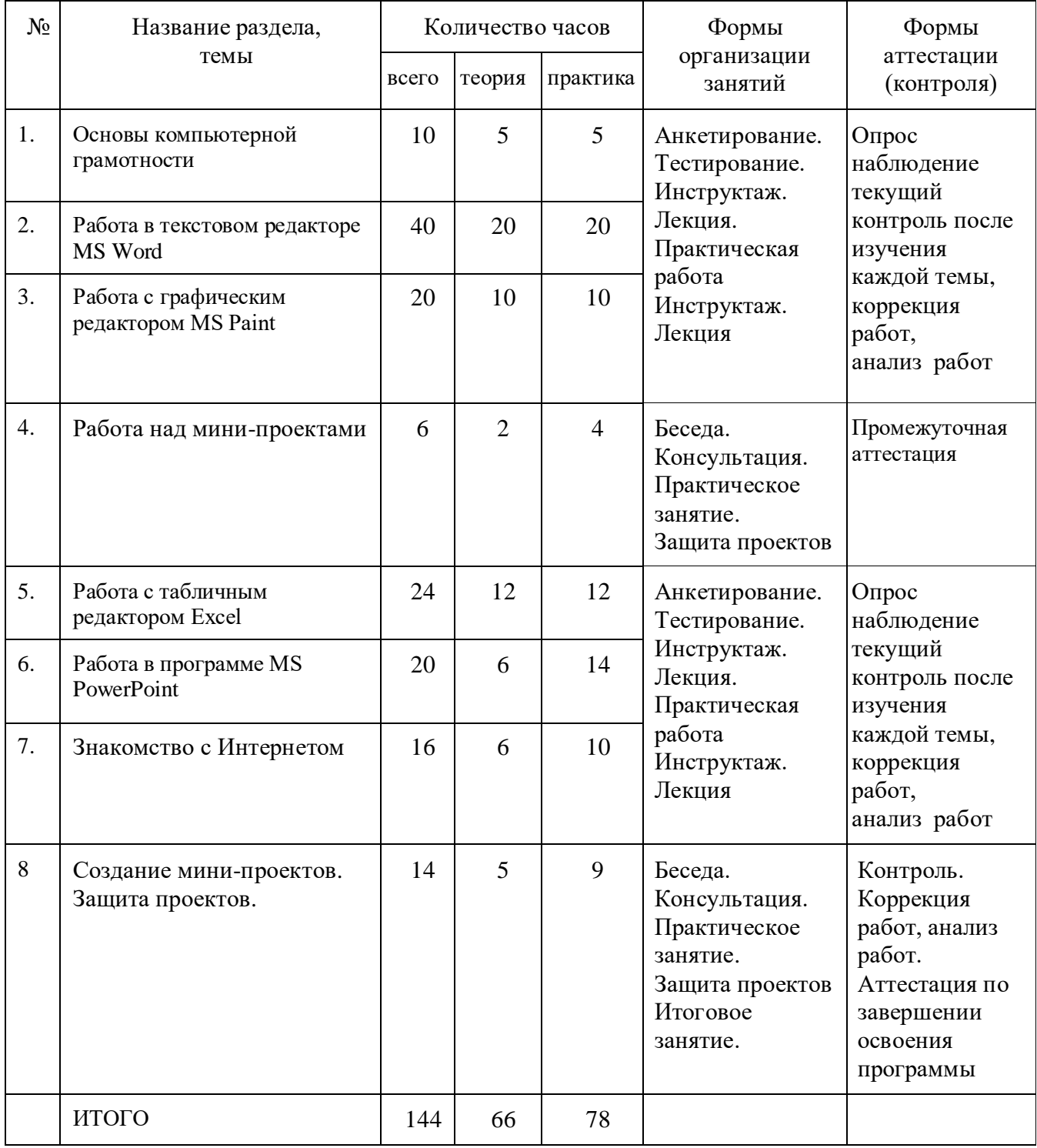

## **Содержание программы**

## **Раздел 1. Компьютер как универсальное устройство обработки информации – 10 часов.**

Теория: Вводное занятие. Техника безопасности на занятиях. (ОТ №1, ОТ №2). Правила жизни людей в мире информации.

Практическая работа: «Разучивание комплекса профилактических упражнений». Теория: Устройство компьютера. Базовая конфигурация компьютера: монитор,

системный блок, клавиатура, мышь. Периферийные устройства.

Практическая работа: «Включение и отключение компьютера. Приёмы работы мышью».

Теория: Виды информационных объектов: текст, звук, графика, цифровое фото, видеоизображение.

Практическая работа: «Приёмы работы с окнами рабочего стола».

Теория: Устройства ввода информации. Общие представления о правилах клавиатурного письма.

Практическая работа: Работа на клавиатурном тренажёре Bombina.

Общие представления о правилах клавиатурного письма (закрепление)

Практическая работа: Работа на клавиатурном тренажёре Bombina.

## **Раздел 2. Работа в текстовом редакторе MS Word – 40 часов.**

Теория: Знакомства с текстовым редактором Word.

Практическая работа: Создание текстового документа. Способы редактирования текста. Теория: Работа в текстовом редакторе Word.

Практическая работа: Редактирование текста: выделение текста, копирование и перемещение текста. Параметры страниц.

Теория: Работа в текстовом редакторе Word.

Практическая работа: Проверка орфографии и грамматики.

Теория: Работа в текстовом редакторе Word.

Практическая работа: Редактирование текста: применение шрифтов и их атрибутов. Границы и заливка.

Теория: Работа в текстовом редакторе Word.

Практическая работа: Использование элементов рисования (надписи WordArt).

## **Раздел 3. Работа с графическим редактором MS Paint – 20 часов.**

Теория: Графический редактор Paint: возможности и основные функции. Знакомство с интерфейсом программы Paint.

Практическая работа: Изучение панели инструментов.

Теория: Создание графических объектов. Редактирование объектов. Обращение цвета.

Практическая работа: Рисунки на тему «Всё начинается с круга».

Теория: Создание графических объектов. Редактирование объектов.

Практическая работа: Учимся рисовать транспорт

Теория: Создание графических объектов. Редактирование объектов.

Практическая работа: Учимся рисовать дом и двор

Теория: Создание графических объектов. Редактирование объектов.

Практическая работа: Учимся рисовать лес

## **Раздел 4. Работа над мини-проектами – 6 часов.**

Теория: Мини-проект «Поздравительная открытка «С Новым годом». Опора на знания, полученные в ходе первого полугодия обучения.

Практическая работа: Создание мини-проекта «Поздравительная открытка «С Новым годом».

## **Раздел 5. Технология работы с электронными таблицами Exsel – 24 часа**

Теория: Электронные таблицы MS Exsel: назначение, основные функции, настройка таблиц.

Практическая работа: Учимся создавать таблицу

Теория: Структура электронных таблиц (строка, столбец, ячейка). Типы данных (числа, формулы, текст). Формат данных.

Практическая работа: Учимся заполнять таблицу

Теория: Создание и редактирование электронных таблиц.

Практическая работа: создавать и редактировать таблицу

Теория: Создание диаграмм

Практическая работа: создавать диаграмму

Теория: Создание и использование простых диаграмм

Практическая работа: создание и форматирование диаграмм

Теория: Создание проекта

Практическая работа: Создание таблицы с данными.

## **Раздел 6. Работа в программе MS PowerPoint – 20 часов.**

Теория: Особенности представления в информации в программе MS PowerPoint. Практическая работа: Создание слайдов. Макет. Форматирование объектов.

Теория: Запуск проекта «В мире животных»

Практическая работа: Настройка анимации. Дизайн.

Практическая работа: Работа над проектом «В мире животных» (разные классы животных).

Практическая работа: Создание творческих мини-проектов в среде MS PowerPoint. Практическая работа: «В мире животных» (класс: птицы, насекомые, хищники и т.д. по желанию).

Практическая работа: Защита творческих мини-проектов.

## **Раздел 7. Знакомство с Интернетом - 16 часов.**

Теория: Правила поведения и ТБ при работе на компьютере. Интернет и его роль в жизни человека. Безопасность в интернете.

Практическая работа: «Знакомство с «всемирной паутиной»

Теория: Поиск информации.

Практическая работа: Поиск информации в Интернете с помощью словарей и сайтов Теория: Создание и защита с помощью интернет ресурсов презентации – проекта «Моё увлечение», «Хобби».

Практическая работа: работа над проектом.

Практическая работа: работа по желанию.

#### **Раздел 8. Создание мини-проектов – 14 часов.**

Теория: Мини-проект «Азбука своими руками»

Практическая работа: создание мини-проекта

Теория: Поиск и создание текстового и графического материала

Практическая работа: создание текстового и графического материала.

Защита проектов. Мини-проект «Азбука своими руками».

Итоговое занятие.

# Планируемые результаты освоения программы<br>Личностные результаты освоения программы:

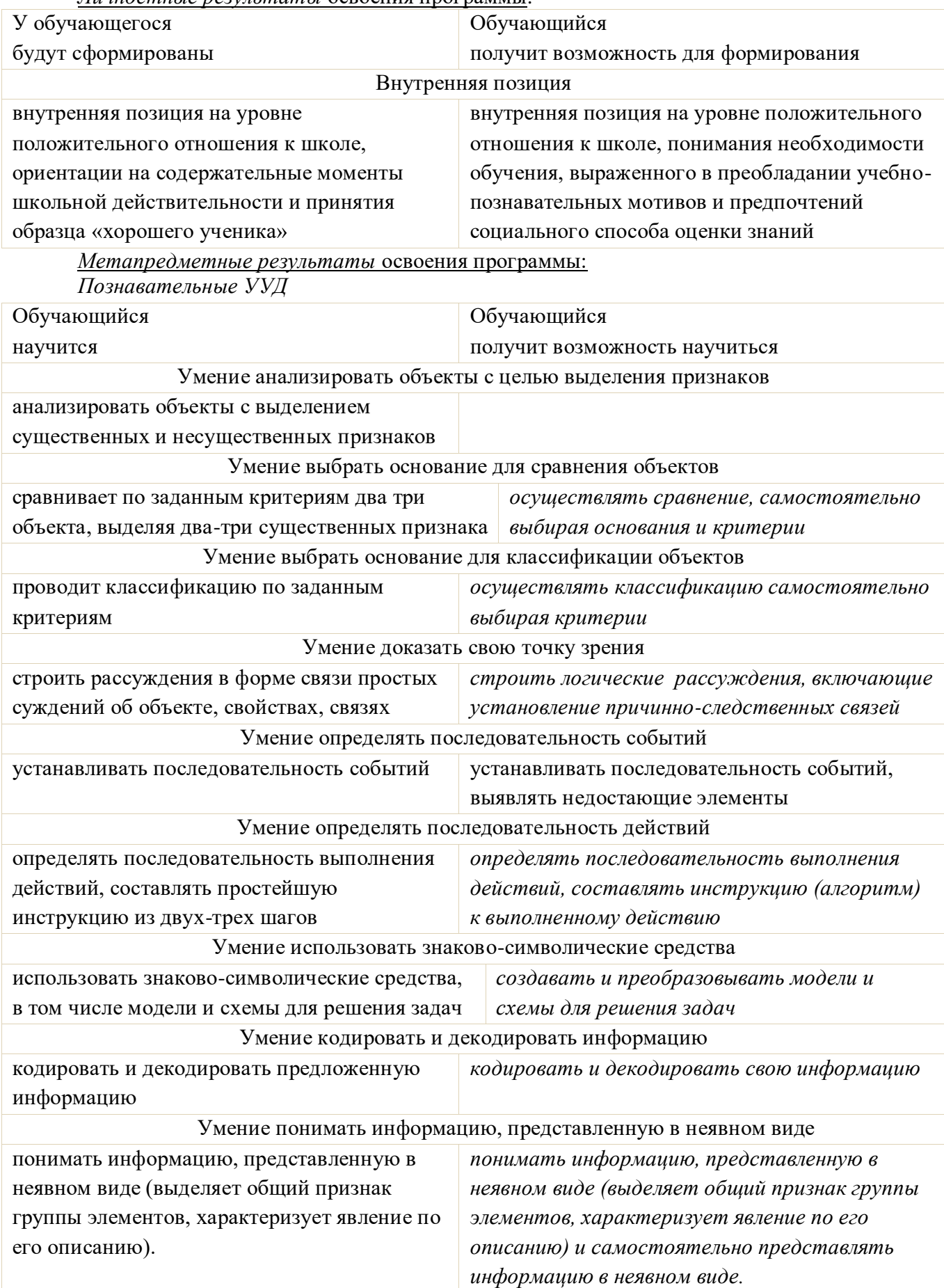

 $P_{\theta}$ *Pompamuerno VVII* 

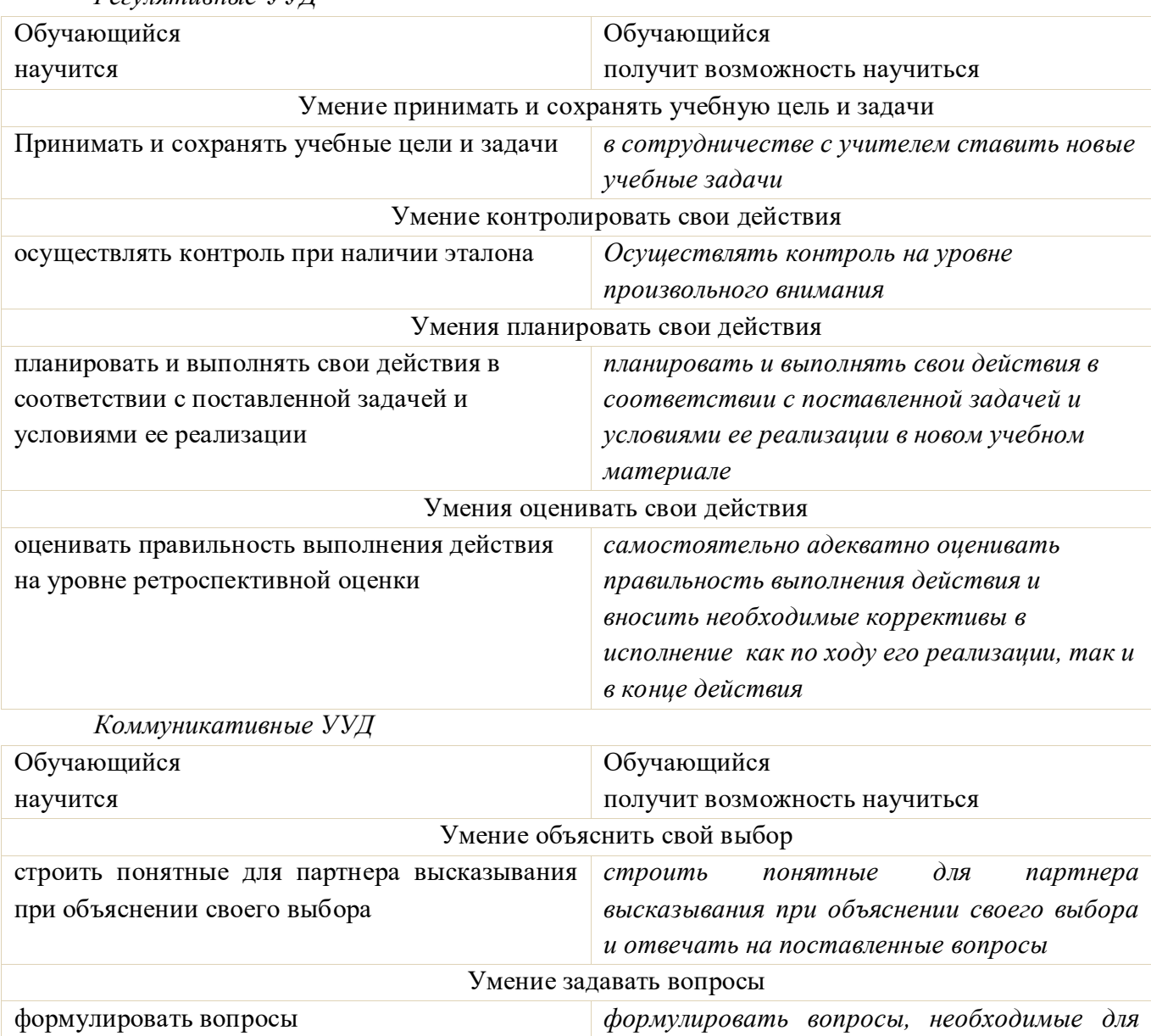

Предметные результаты освоения программы

По окончании обучения учащиеся должны демонстрировать сформированные умения и навыки работы с информацией и применять их в практической деятельности и повседневной жизни. Ожидается, что в результате освоения общих навыков работы с информацией учащиеся будут уметь:

организации собственной деятельности и

сотрудничества с партнером

представлять информацию в табличной форме, в виде схем;

создавать свои источники информации - информационные проекты (сообщения, небольшие сочинения, графические работы);

создавать и преобразовывать информацию, представленную в виде текста, таблиц, рисунков;

владеть основами компьютерной грамотности;

использовать на практике полученные знания в виде докладов, программ, решать поставленные задачи;

готовить к защите и защищать небольшие проекты по заданной теме;

придерживаться этических правил и норм, применяемых при работе с информацией, применять правила безопасного поведения при работе с компьютерами.

## **Организационно-педагогические условия реализации программы**

#### *Материально-техническое обеспечение.*

Для реализации программы «Мышки-программышки» имеется учебный кабинет на базе МБОУ «Камскополянская средняя общеобразовательная школа №2 с углубленным изучением отдельных предметов» НМР РТ.

Учебное помещение соответствует требованиям санитарных норм и правил, установленных Постановлением Главного государственного санитарного врача РФ от 28 сентября 2020 г. № 28 «Об утверждении санитарных правил СП 2.4.3648-20 «Санитарноэпидемиологические требования к организациям воспитания и обучения, отдыха и оздоровления детей и молодежи».

*В учебном кабинете в наличии:*

- классная доска;

- столы и стулья для педагога и обучающихся;

- шкафы и стеллажи для хранения дидактических пособий и учебных

материалов.

*Для проведения занятий имеются следующие технические средства обучения*:

- моноблок;

- компьютеры;

- принтер;

- мультимедиа-проектор;

- проектор;

- устройства вывода звуковой информации (колонки) для озвучивания всего

класса;

- интерактивная доска.

*Перечень канцелярских принадлежностей каждого обучающегося*:

- тетрадь;

- ручка;

- карандаш;

- цветные маркеры.

#### *Формы аттестации / контроля*

*Текущий контроль* включает следующие формы: творческие работы, выставки, конкурсы рисунков и проектов.

Текущий контроль осуществляется после изучения каждого из разделов в течение всего учебного года для отслеживания уровня освоения учебного материала программы и развития личностных качеств учащихся.

Формы:

- организация выставок;

- индивидуальных работ;

- результаты конкурсов;

- демонстрация проектов;

- анализ педагогом и обучающимися качества выполнения творческих работ.

*Промежуточный контроль* проводится в середине учебного года, в декабре месяце, с целью выявления уровня освоения программы обучающимися и корректировки процесса обучения. Форма: Создание мини-проекта «Поздравительная открытка «С Новым годом!».

Обучающийся, на основе полученных практических навыков работы в текстовом редакторе MS Word и графическом редакторе MS Paint, подбирает материал для творческой работы, готовит и защищает её.

*Аттестация по завершении освоения программы* проводится в конце учебного года, в мае месяце. Форма: создание и защита мини-проекта «Азбука своими руками».

Обучающийся, на основе полученных практических навыков работы в текстовом редакторе MS Word и графическом редакторе MS Paint, а также MS PowerPoint, навыков работы в интернет подбирает материал для мини-проекта, готовит и защищает его.

## *Оценочные материалы*

## Защита проекта.

Обучающиеся выходят для защиты проекта к доске с заранее подготовленным докладом, рассказывают по рисунку о своем мини-проекте, затем отвечают на вопросы жюри и других обучающихся.

Критерии защиты проекта:

- нестандартность и качество выполненного мини-проекта;
- качество защиты, полнота раскрытия пунктов плана защиты;
- ораторские способности обучающегося;
- ответы на дополнительные вопросы.

## Оценочный лист по защите проекта.

Максимальное количество баллов - 20.

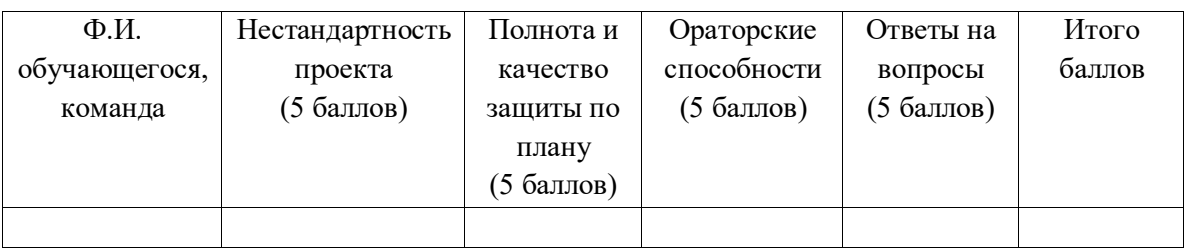

#### *Методические материалы*

*Программные средства:*

- 1) Операционная система Windows 7
- 2) Файловый менеджер (в составе операционной системы или др.).
- 3) Антивирусная программа.
- 4) Программа-архиватор.
- 5) Клавиатурный тренажер.

6) Интегрированное офисное приложение, включающее текстовый редактор, растровый и векторный графические редакторы, программу разработки презентаций и электронные таблицы.

- 7) Звуковой редактор.
- 8) Простая система управления базами данных.
- 9) Простая геоинформационная система.
- 10) Система автоматизированного проектирования.
- 11) Виртуальные компьютерные лаборатории.
- 12) Программа-переводчик.
- 13) Система оптического распознавания текста.
- 14) Мультимедиа проигрыватель (входит в состав операционных систем или др.).
- 15) Система программирования.
- 16) Почтовый клиент (входит в состав операционных систем или др.).
- 17) Браузер (входит в состав операционных систем или др.).
- 18) Программа интерактивного общения.
- 19) Простой редактор Web-страниц.

## **Список литературы**

## Литература для педагога

- 1. Горячев А.В. Информатика и ИКТ «Мой инструмент компьютер». Учебник для учащихся 3 класса. – М.6 баласс, 2010.
- 2. Доктор Бит. Информатика для начинающих. 1, 2 ступень. ООО «Тсрекоза». М.: 2009.
- 3. Матвеева Н. В., Цветкова М. С. Информатика. Программа для начальной школы, 2- 4 классы. – М.: БИНОМ, Лаборатория знаний, 2012.
- 4. Матвеева Н. В., Челак Е. Н., Конопатова Н. К., Панкратова Л. П. Информатика и ИКТ. 2-4 классы: методическое пособие. 2-е изд., испр. И доп.– М.: БИНОМ. Лаборатория знаний, 2013.
- 5. Матвеева Н. В., Челак Е. Н. Информатика: учебники для 2-4 классов/М.: Бином. Лаборатория знаний, 2013.
- 6. Белова Г.В. Программирование в среде ЛОГО. Первые шаги.-М.: СОЛОН-ПРЕСС, 2007 г.
- 7. Информатика для начинающих, 1,2 ступень. Издание на русском языке ООО «Стрекоза», 2009;
- 8. А.В. Горячев «Мой инструмент компьютер», М., «БАЛАСС», 2010Г;
- 9. ТЕТРАДЬ В.С.Сергеева «Технология», практика работы на компьютере. 3,4 класс, для самостоятельной работы, М. АкадемКнига/учебник, 2017 г.

Литература для обучающихся

- 1. Матвеева Н. В., Челак Е. Н. Информатика: учебник для 3 класса в 2 ч. Ч. 1, Ч. 2. М.: Бином. Лаборатория знаний, 2013.
- 2. Электронное сопровождение УМК:
	- ЭОР Единой коллекции к учебнику Н.В. Матвеевой и др. «Информатика», 1- 4 классы [\(http://school-collection.edu.ru/\)](http://school-collection.edu.ru/)
	- ЭОР Единой коллекции «Виртуальные лаборатории» [\(http://school-collection.edu.ru/catalog/rubr/473cf27f-18e7-469d-a53e-](http://school-collection.edu.ru/catalog/rubr/473cf27f-18e7-469d-a53e-08d72f0ec961/?interface=pupil&class%5b%5d=45&subject%5b%5d=19)[08d72f0ec961/?interface=pupil&class\[\]=45&subject\[\]=19\)](http://school-collection.edu.ru/catalog/rubr/473cf27f-18e7-469d-a53e-08d72f0ec961/?interface=pupil&class%5b%5d=45&subject%5b%5d=19)
	- ЭОР на CD-диске к методическому пособию для учителя, 1 класс, Н.В. Матвеева и др.
	- ЭОР на CD-диске к методическому пособию для учителя, 2 класс, Н.В. Матвеева и др.
	- ЭОР на CD-диске к методическому пособию для учителя, 3 класс, Н.В. Матвеева и др.
	- ЭОР на CD-диске к методическому пособию для учителя, 4 класс Н.В. Матвеева и др.
	- Авторская мастерская Н.В. Матвеевой [\(http://metodist.lbz.ru/authors/informatika/4/\)](http://metodist.lbz.ru/authors/informatika/4/)
- 3. Электронный курс профильное обучение. Белова Г.В. Программирование в среде ЛОГО. Первые шаги

# *Календарный учебный график*

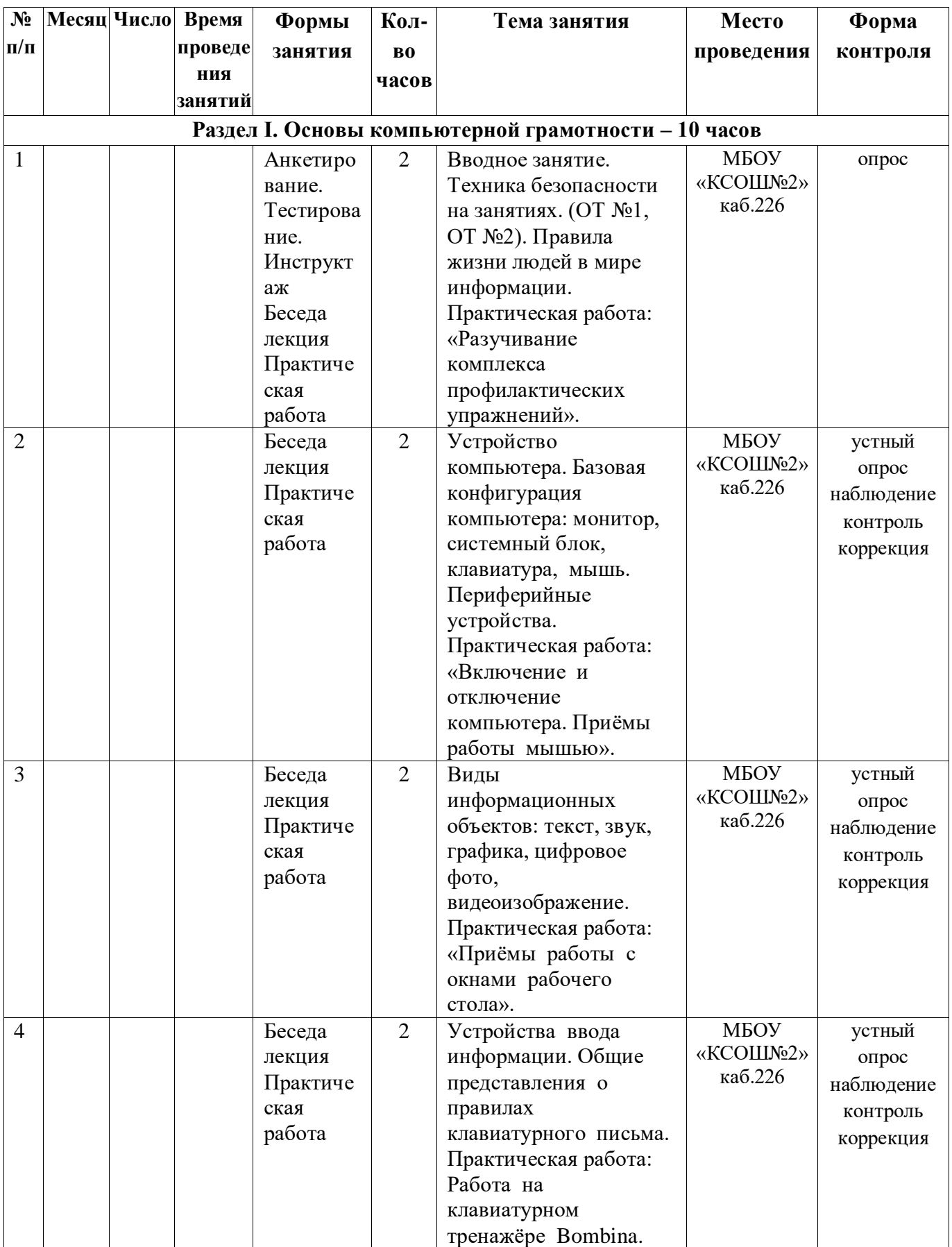

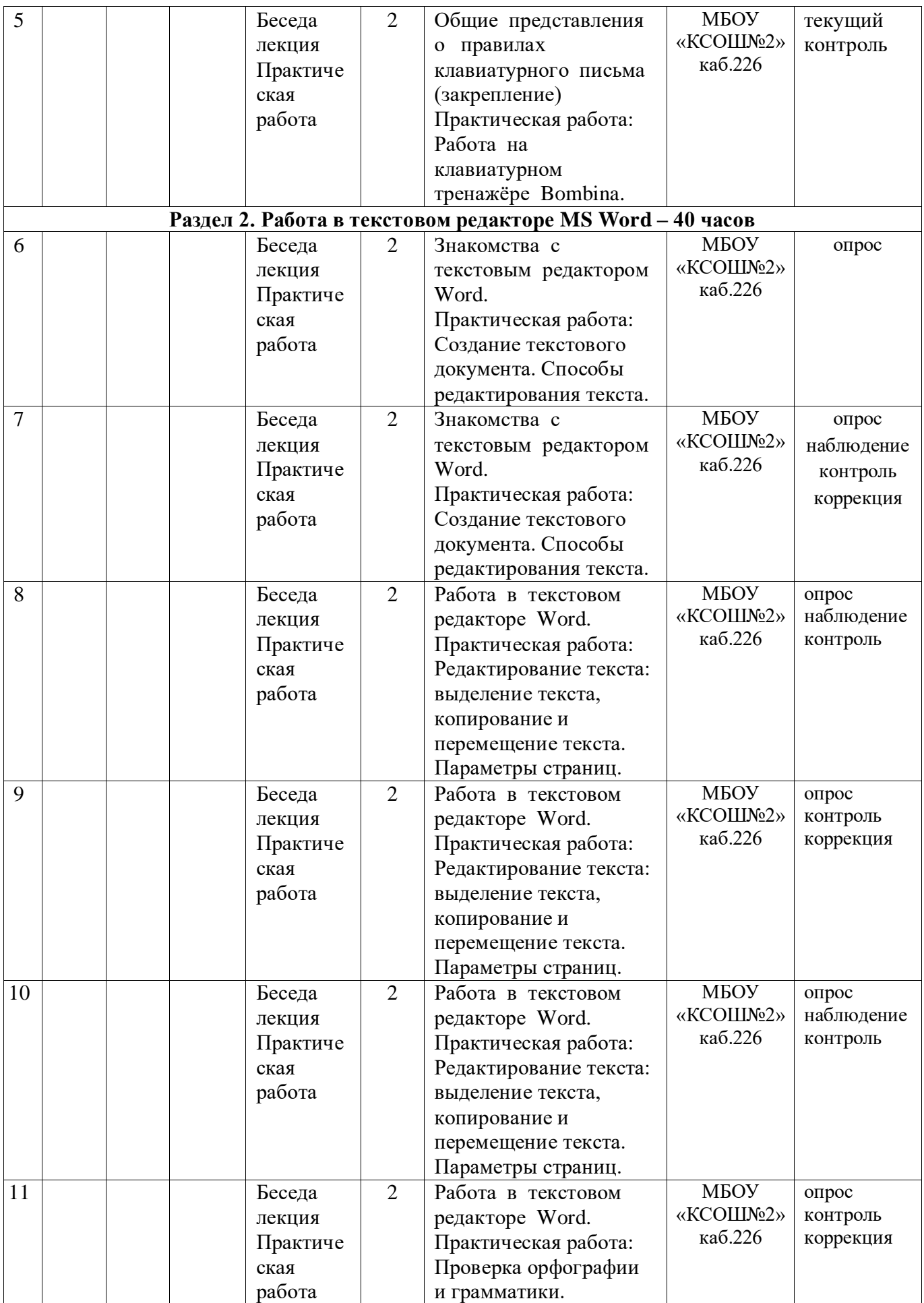

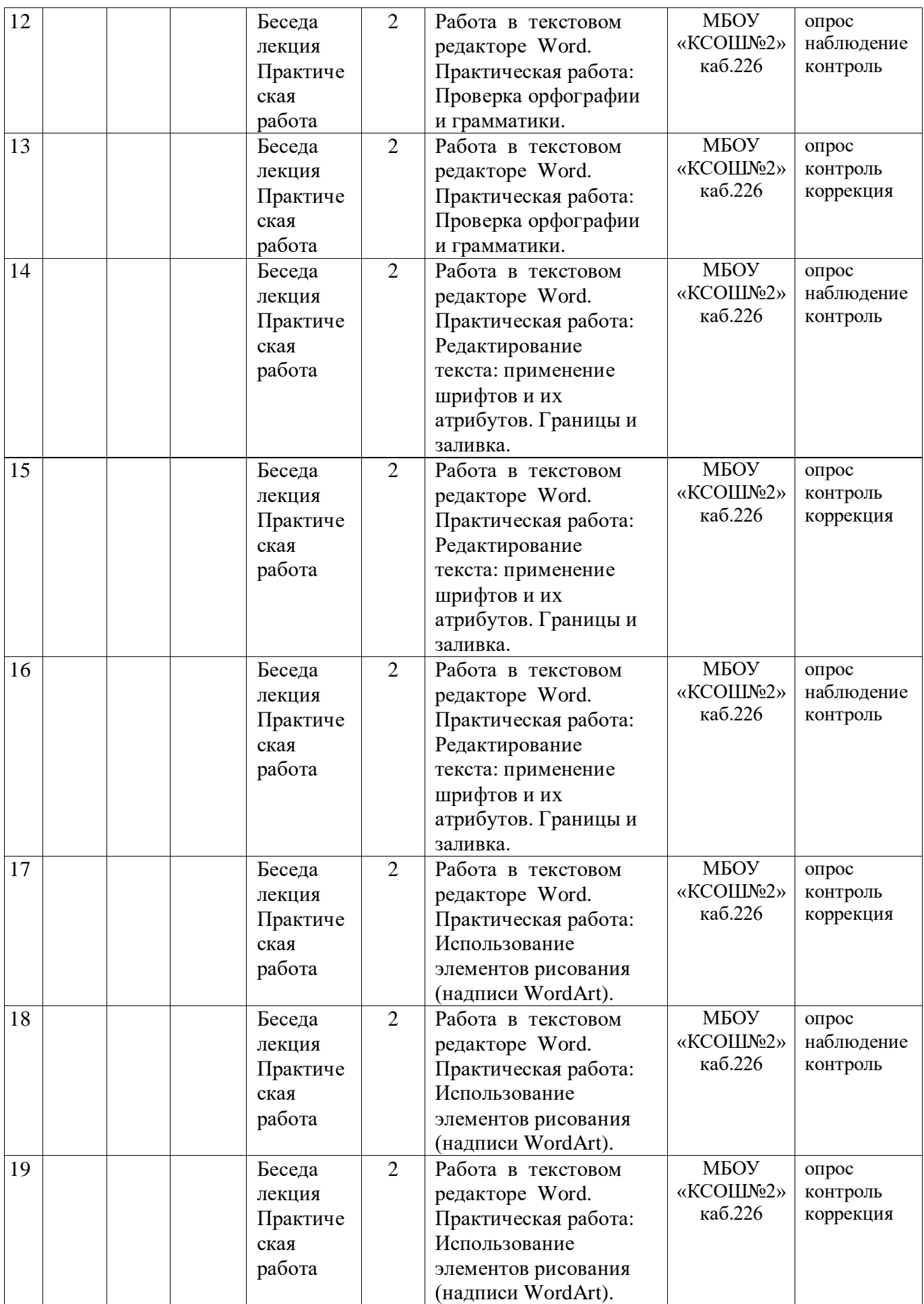

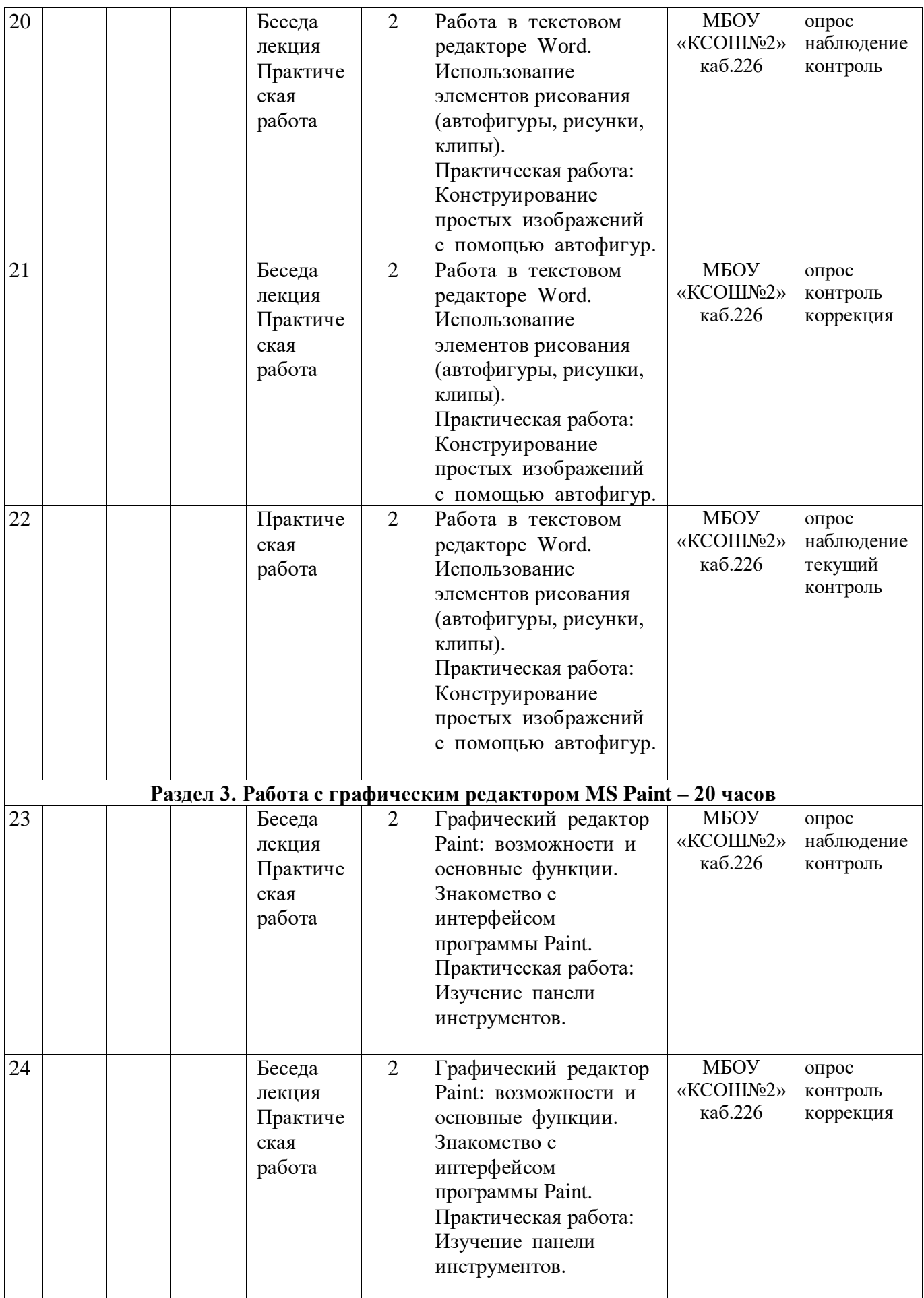

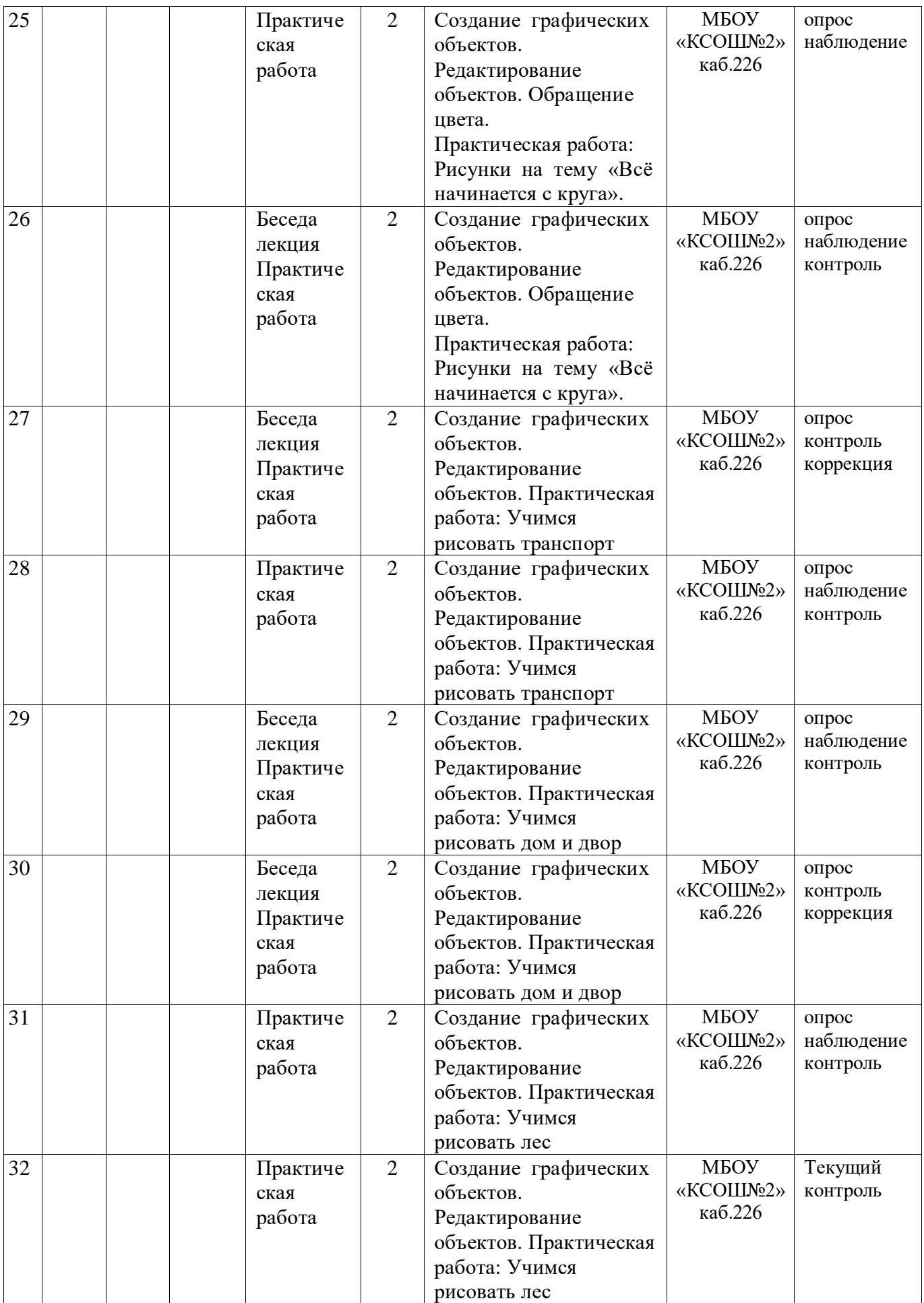

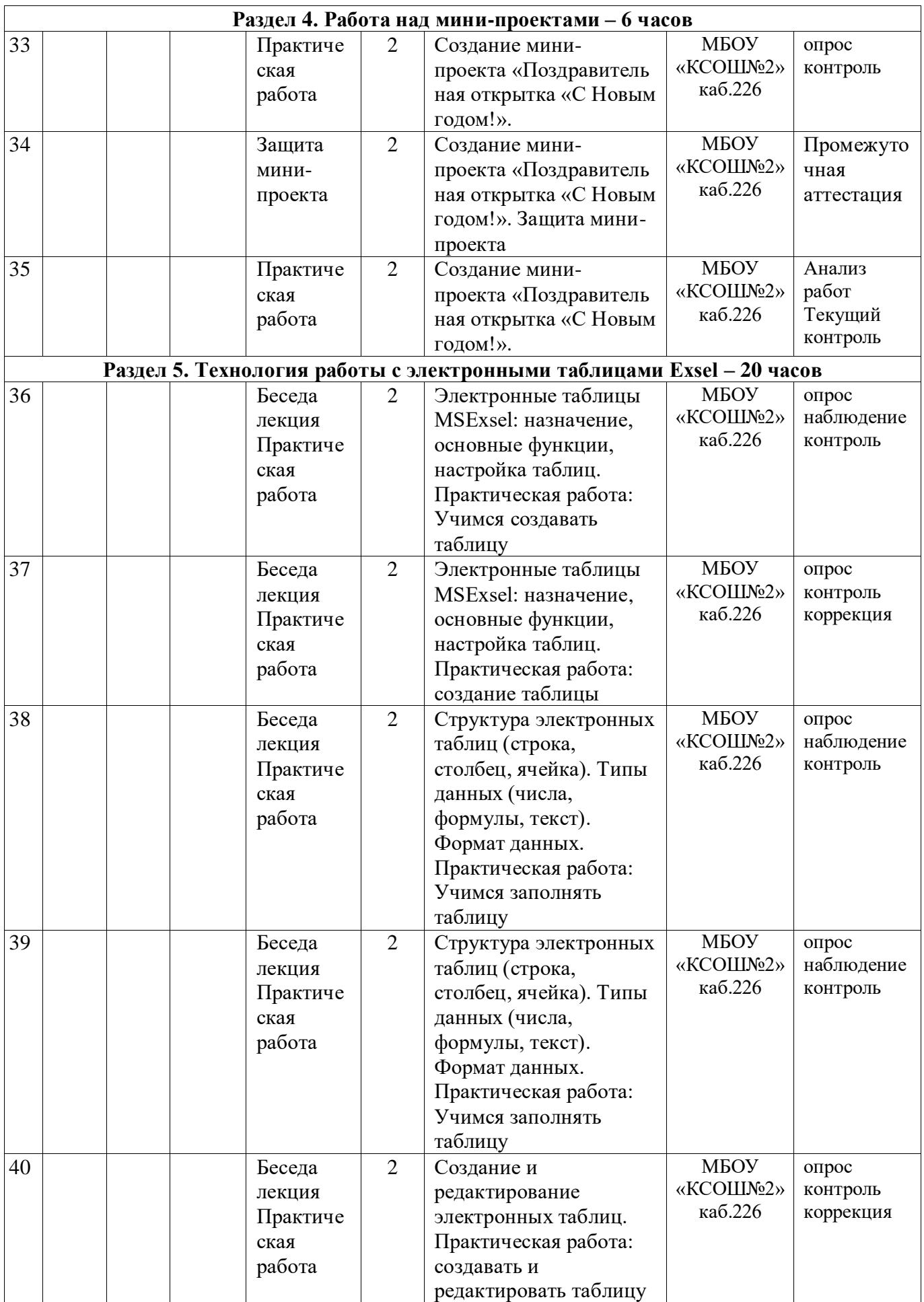

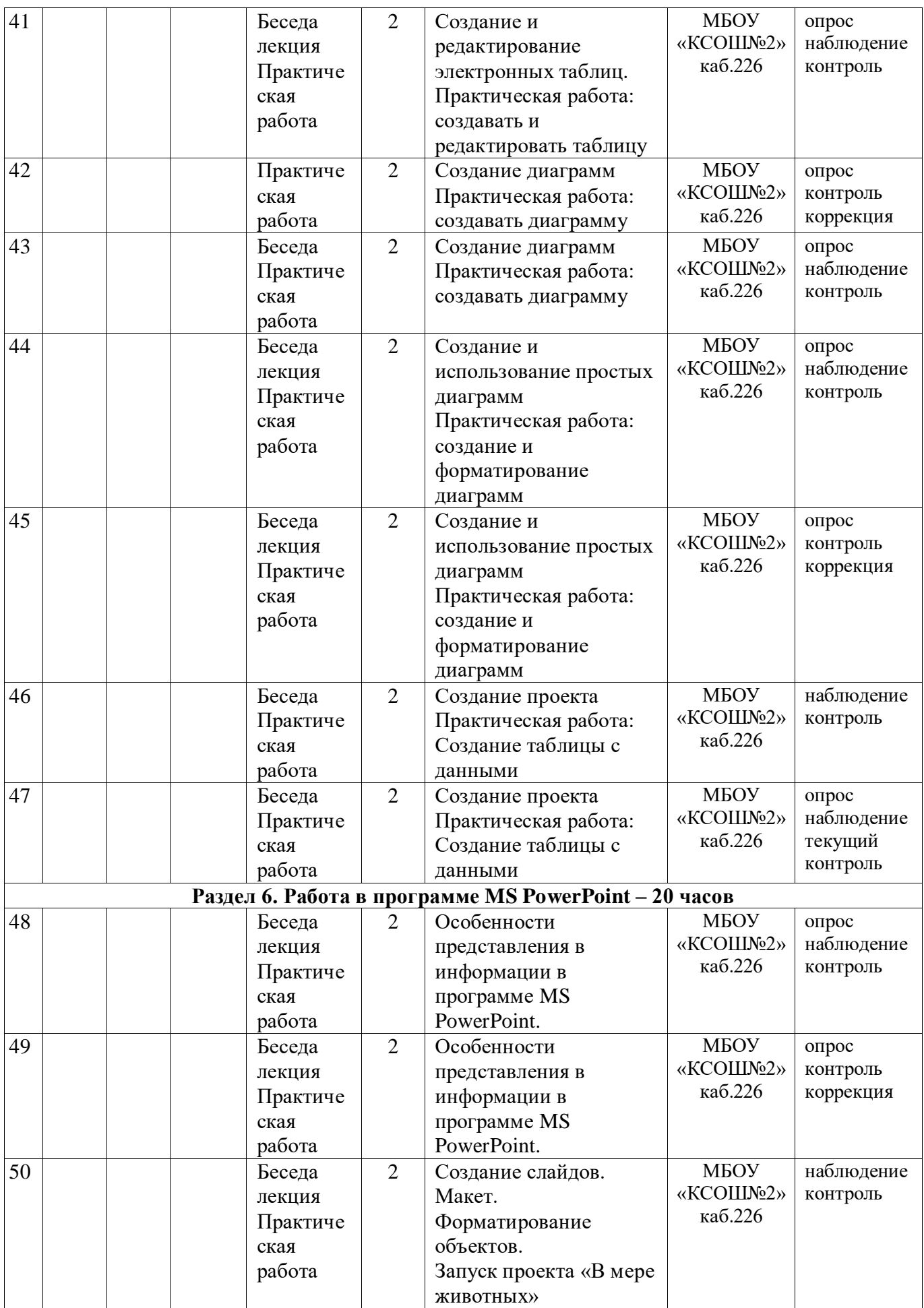

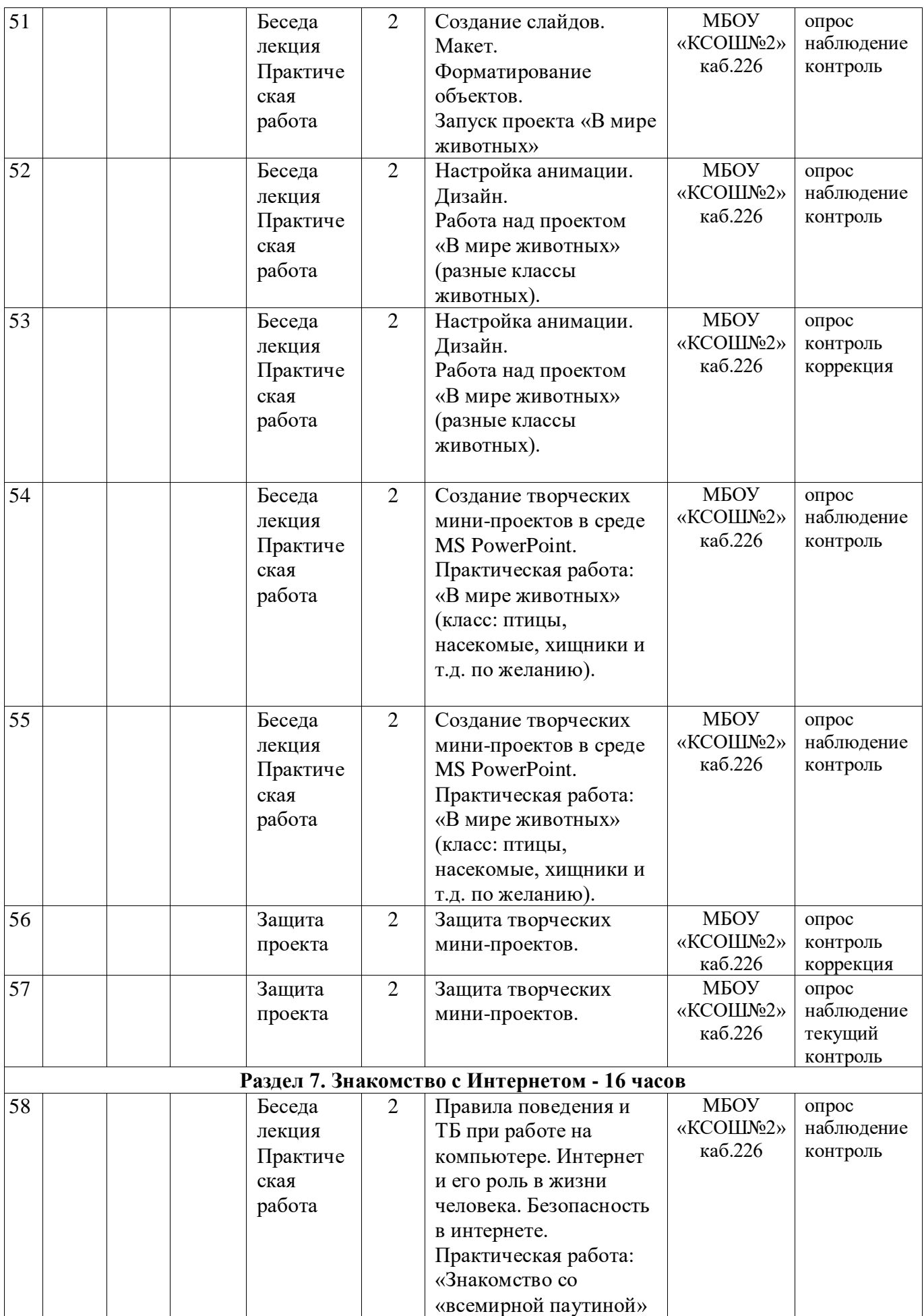

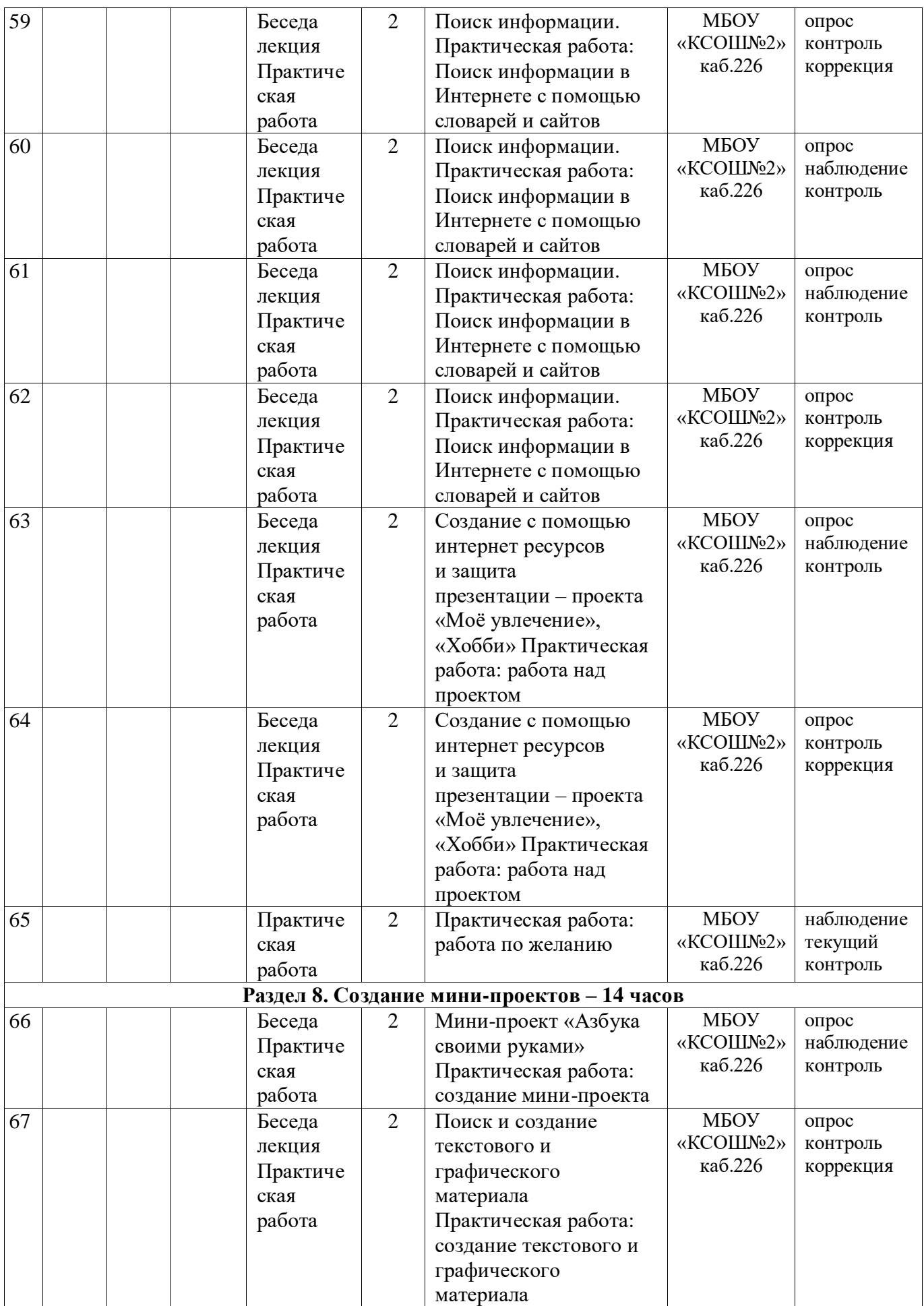

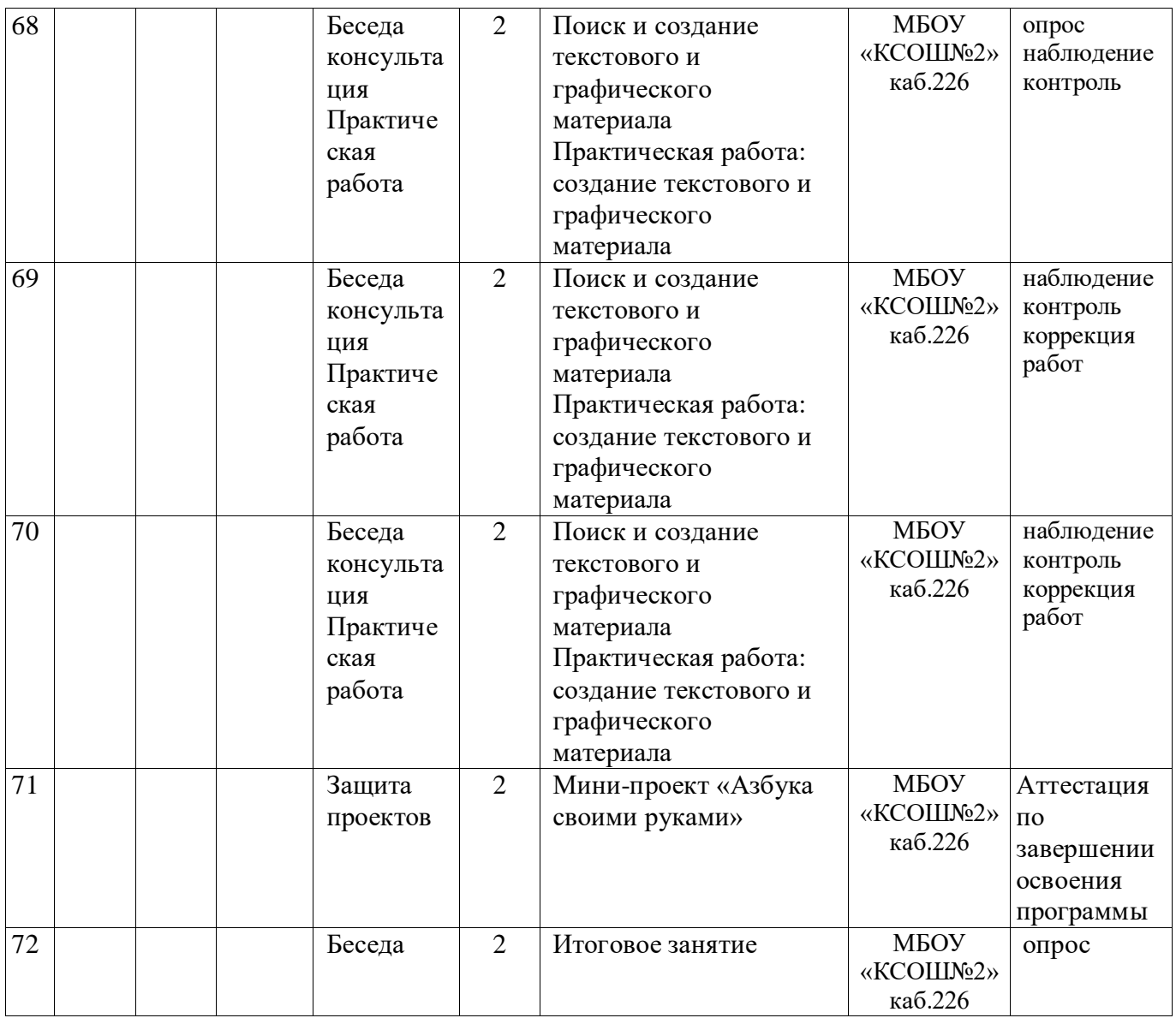